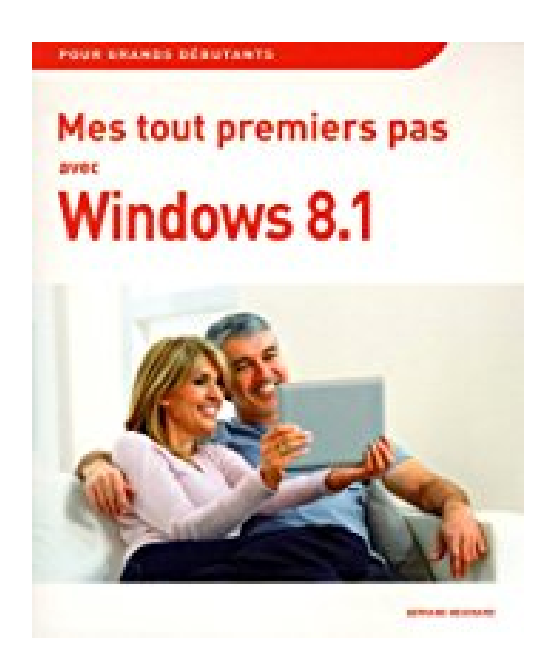

## **Mes tout premiers pas avec Windows 8.1**

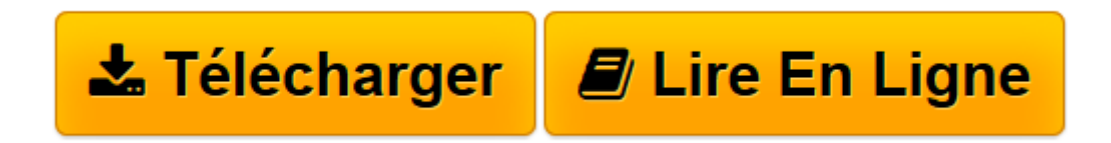

[Click here](http://bookspofr.club/fr/read.php?id=2754055967&src=fbs) if your download doesn"t start automatically

## **Mes tout premiers pas avec Windows 8.1**

Servane HEUDIARD

**Mes tout premiers pas avec Windows 8.1** Servane HEUDIARD

**[Télécharger](http://bookspofr.club/fr/read.php?id=2754055967&src=fbs)** [Mes tout premiers pas avec Windows 8.1 ...pdf](http://bookspofr.club/fr/read.php?id=2754055967&src=fbs)

**[Lire en ligne](http://bookspofr.club/fr/read.php?id=2754055967&src=fbs)** [Mes tout premiers pas avec Windows 8.1 ...pdf](http://bookspofr.club/fr/read.php?id=2754055967&src=fbs)

216 pages Extrait Vivez l'informatique autrement avec Windows 8.1

Windows 8.1 marque la fin d'une époque où l'informatique se pratiquait «dans son coin», avec un ordinateur de bureau, sa fidèle souris et son bon vieux clavier. Aujourd'hui, votre machine peut vous accompagner partout, en restant connectée en permanence au monde entier et à vos autres appareils, comme votre mobile. Et si elle continue d'obéir aux clics, elle peut néanmoins être dirigée de manière beaucoup plus conviviale directement depuis son écran tactile.

Mais ne nous emballons pas, et faisons d'abord les présentations en bonne et due forme de ce fameux Windows 8.1 ! Très concrètement, il s'agit de la dernière version en date de Windows, programme extrêmement puissant qui existe depuis de nombreuses années et qui commande votre ordinateur, tout en vous permettant d'obtenir de lui monts et merveilles.

° D'un côté, Windows 8.1 agit en toute autonomie et en coulisses pour garantir que tous les matériels et programmes collaborent harmonieusement : ainsi, c'est grâce à lui que vous êtes sûr d'obtenir un M en appuyant sur la touche M du clavier, et d'entendre les notes s'égrener lors de la diffusion d'une chanson stockée sur votre ordinateur. Et c'est aussi lui qui veille à ce que votre machine ne subisse aucune attaque de gens malintentionnés sur l'Internet. Bref, un véritable ange gardien !

° Mais malgré tout cela, il reste à votre entière disposition pour exécuter chaque commande dont vous avez besoin : consultation d'une photo, échange de courriels, dépannage de votre ordinateur, etc. Il vous plonge également dans le Nuage (ou cloud), univers virtuel que vous découvrirez au chapitre 2 et qui vous permet de garder un accès quasi permanent à toutes vos ressources informatiques, comme vos clichés, vos messages, vos contacts et votre calendrier.

(...) Présentation de l'éditeur

Si vous n'avez encore jamais utilisé d'ordinateur avec Windows 8.1, alors ce guide est l'idéal :

- Faites la connaissance de Windows 8.1
- Découvrez un bureau tout neuf
- Familiarisez-vous avec les bons gestes tactiles
- Profitez d'applications pour Windows 8.1
- Ayez à l'œil le contenu de votre ordinateur ou de votre tablette
- Plongez au cœur du multimédia
- Sécurisez votre ordinateur
- Partez en balade sur l'Internet
- Bavardez avec tous vos amis
- Conservez votre ordinateur toujours jeune et fringant !

Les grands débutants ont enfin leur guide pour se mettre à Windows 8.1.

Biographie de l'auteur Servane HEUDIARD est auteur de très nombreux livres d'informatique. Parmi les plus connus : la collection Mes tout premiers pas.

Download and Read Online Mes tout premiers pas avec Windows 8.1 Servane HEUDIARD #3OWP16QT0UV

Lire Mes tout premiers pas avec Windows 8.1 par Servane HEUDIARD pour ebook en ligneMes tout premiers pas avec Windows 8.1 par Servane HEUDIARD Téléchargement gratuit de PDF, livres audio, livres à lire, bons livres à lire, livres bon marché, bons livres, livres en ligne, livres en ligne, revues de livres epub, lecture de livres en ligne, livres à lire en ligne, bibliothèque en ligne, bons livres à lire, PDF Les meilleurs livres à lire, les meilleurs livres pour lire les livres Mes tout premiers pas avec Windows 8.1 par Servane HEUDIARD à lire en ligne.Online Mes tout premiers pas avec Windows 8.1 par Servane HEUDIARD ebook Téléchargement PDFMes tout premiers pas avec Windows 8.1 par Servane HEUDIARD DocMes tout premiers pas avec Windows 8.1 par Servane HEUDIARD MobipocketMes tout premiers pas avec Windows 8.1 par Servane HEUDIARD EPub **3OWP16QT0UV3OWP16QT0UV3OWP16QT0UV**